# **Foreman - Support #2857**

# **Error Creating Disk Volume in Xen**

07/29/2013 03:37 PM - Eric Aiken

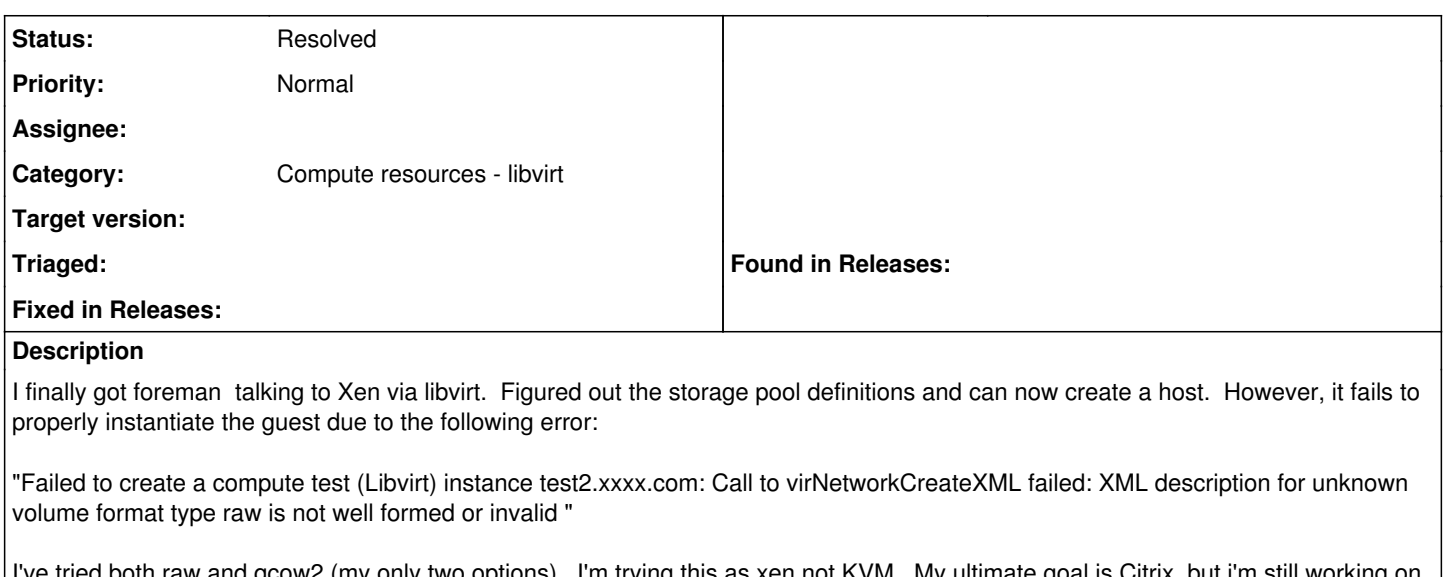

oth raw and qcow2 (my only two options). I'm trying this as xen not KVM. My ultimate goal is Citrix, but i'm still working on getting libxenserver/libvirt compiled and cooperating. Until then I"m trying to get a "supported" config working.

Any thoughts would be appreciated. Does anyone have a transcript or howto they used to get provisioning to Xen working (preferable not KVM)

## **Related issues:**

Blocked by Foreman - Feature #4481: Add XEN support for Foreman **Resolved 02/27/2014**

#### **History**

### **#1 - 02/27/2014 03:31 PM - Benjamin Papillon**

*- Blocked by Feature #4481: Add XEN support for Foreman added*

## **#2 - 02/27/2014 03:33 PM - Benjamin Papillon**

*- Description updated*

Hello,

Currently Xen is not supported on Foreman even thought Foreman use libvirt. A PR is being working on to add this functionality.

Regards

## **#3 - 08/10/2016 06:59 PM - Anonymous**

*- Category set to Compute resources - libvirt*

*- Assignee deleted (Eric Aiken)*

xen support is provided by the foreman-xen plugin.

### **#4 - 08/10/2016 07:02 PM - Anonymous**

*- Status changed from New to Resolved*